## 振込先口座指定方法の見直し

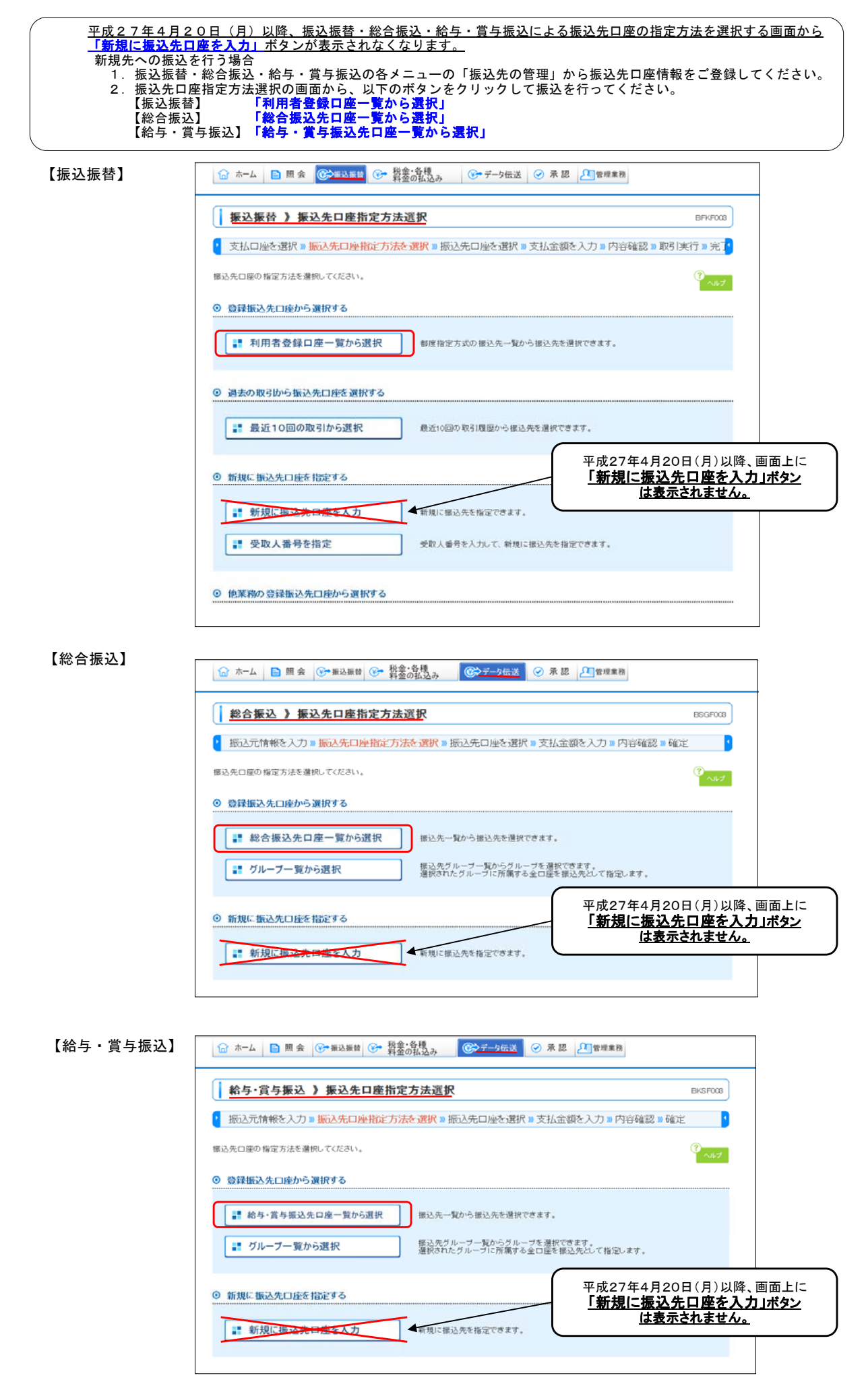